# GNOME klavye kısayolları

## Gezinme

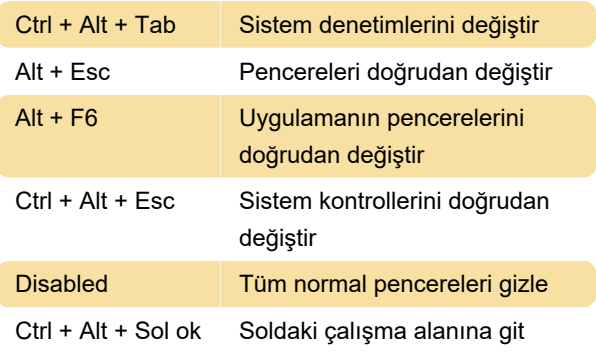

# Ekran görüntüsü

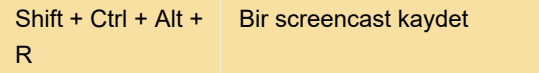

#### Sistem

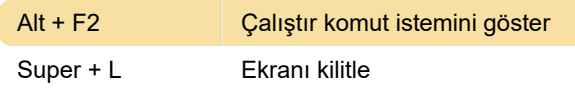

#### Yazma

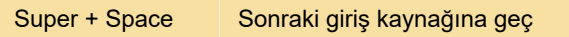

#### Pencereler

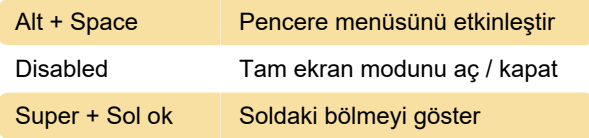

## Masaüstünde gezinme

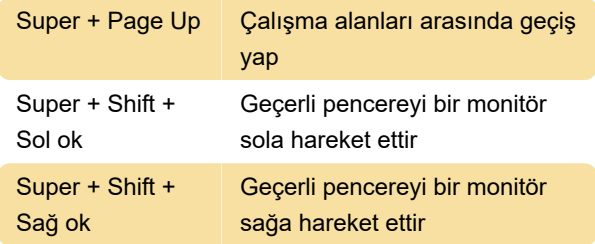

# Genel düzenleme kısayolları

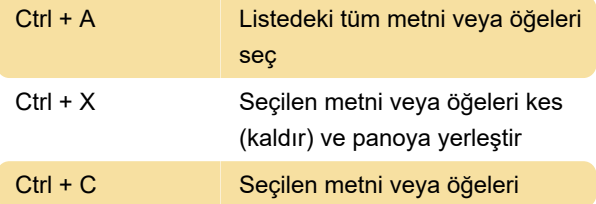

panoya kopyala

## Ekrandan yakalama

 $Ctrl + Alt + Shift +$ R Screencast kaydını başlat ve bitir

Son değişiklik: 30.08.2021 11:20:40

Daha fazla bilgi için: [defkey.com/tr/gnome-klavye](https://defkey.com/tr/gnome-klavye-kisayollari?filter=basic)[kisayollari?filter=basic](https://defkey.com/tr/gnome-klavye-kisayollari?filter=basic)

[Bu PDF'yi özelleştir...](https://defkey.com/tr/gnome-klavye-kisayollari?filter=basic?pdfOptions=true)